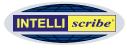

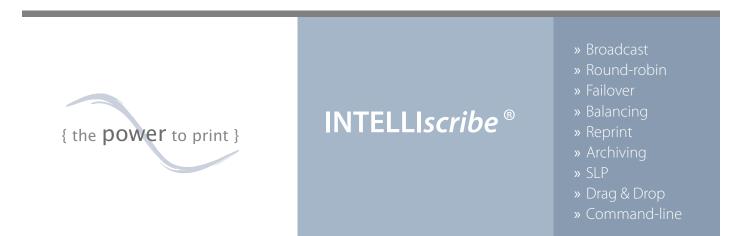

### » More intelligent printing

- Simplify document distribution
- Improve printer management
- Create a more reliable print environment
- Save time with unique printing options
- Increase efficiency with smart printing features

INTELLIscribe gives you more printing options to save time and money, simplify printing processes, and manage your printers. What can INTELLIscribe print client do for you?

INTELLIscribe brings you new options for printing documents and gives you the power to intelligently manage printers. Powerful, flexible, and easy to use, INTELLIscribe is the perfect tool to get more from your printing.

Once set up on a Windows<sup>®</sup>-based workstation or server, printing with INTELLI*scribe* is as simple as routine Windows printing: select the INTELLI*scribe* printer through which you would like to print, and click Print. And now included standard is the Shared Print Activator which can transform the application into a print server, allowing other network users access to its powerful print features.

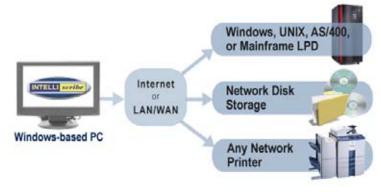

Basic INTELLIscribe Workflow

## Business Offices with multiple locations across the country which cap t

are using broadcast printing to distribute reports to users at each location.
Universities are using round-robin printing with multiple,

» What can INTELLIscribe do for you?

- **Universities** are using round-room printing with multiple, inexpensive network printers to more evenly distribute print loads among printers and to minimize downtime.
- **Warehouses** are using fail-over printing to ensure that important reports are printed.
- **Offices** are using destination-balancing to even out printer usage among multiple printers so a single printer is not overused and so ink and toner replacements will happen at closer to the same time.
- **Data Warehouses** are using INTELLIscribe's reprint abilities to reprint one-time reports and queries that have been previously generated.

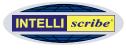

# » Technically Speaking...

INTELLI*scribe* is a powerful print client which supports both the LPR/LPD and HP JetDirect<sup>®</sup> printing protocols. As a TCP/IP print client, INTELLI*scribe* spools and prints data to any networked printer, print server, Windows LPD, UNIX LPD, or iSeries<sup>™</sup>/zSeries<sup>®</sup> LPD. MORE OPTIONS for PRINTING DOCUMENTS Printing your documents in powerful ways just got a whole lot easier: Click Print once and have your news script sent simultaneously to multiple network printers; reprint a copy of your sales forecast without opening the original application; print packaging information from your business office in Portland to your warehouse in Spokane.

With INTELLI*scribe*, you can print your documents how you want and where you want, quickly and efficiently. The following options will improve document printing:

| » S | vstem    | Red   | uirem | ents  |
|-----|----------|-------|-------|-------|
|     | y secili | ILC Y |       | CIICS |

#### Supported Desktop Platforms:

• Windows 2000 / XP / Vista / 7

#### Supported Server Platforms:

Windows Server 2003 through 2008 R2

#### **Other Requirements:**

- Internet Explorer 5.01 SP2 or later
- TCP/IP Network

### » INTELLIscribe in the Newsroom

Newsrooms are using INTELLIscribe's broadcast printing function alongside their newsroom systems (iNEWS<sup>™</sup>, ENPS<sup>®</sup>, and others) to easily print scripts simultaneously to multiple network printers (see diagram). In many cases, these printers are loaded with specific colored stock for different people.

INTELLIscribe is also supported in a Windows cluster environment which provides increased fail-over delivery for unparalleled print reliability. If hardware fails on one node in a cluster, the jobs are printed by the next configured node in the cluster.

With INTELLIscribe, script printing and distribution are simple and inexpensive. Newsrooms and broadcast companies can install INTELLIscribe and immediately simplify the script printing process.

| Broadcast Printing        | Print a document once and have it received simultaneously to multiple network printers.                                             |
|---------------------------|----------------------------------------------------------------------------------------------------|
| Easy Reprint              | Reprint documents without launching the original application.                                                                       |
| Destination Selection     | Reprint a document to a single specific printer listed in the pool of destinations.                                                 |
| Drag and Drop             | Send printer-ready files without launching an application.                                                                          |
| Command Line<br>Interface | Submit one or more files from any folder with ISendFile.                                                                            |
| Advanced User Interface   | View port, job, and destination details; query a destination for status, track activities, and manage print jobs.                   |
| Seamless Integration      | Print efficiently from Windows applications because<br>INTELLI <i>scribe</i> is fully integrated with the Windows Print<br>Manager. |

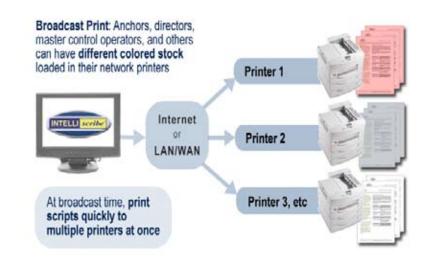

Typical Newsroom Script Printing Setup

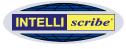

# INTELLIscribe<sup>®</sup> | Connect. Print. Simplify.

### » INTELLIscribe Pricing and SUM

INTELLI*scribe* is priced per computer, meaning each computer on which the software is installed must have its own license.

Volume discounts may be available on request. Contact the sales team for more information.

One year of **Software Upgrade Maintenance (SUM) is included** in the unit pricing. SUM is designed to provide you with ongoing email and telephone support coverage should a problem arise while using the software. It also includes 12 months of product upgrades.

Ask about our **special pricing** for government, educational, and non-profit organizations.

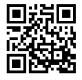

MORE INTELLIGENT PRINT ENVIRONMENTS In addition to giving you more document printing options, INTELLIscribe helps you achieve better printer utilization and establish more reliable print environments: distribute documents automatically between your office laser printers; print to any IP-addressable printer; dynamically discover printers on your network. The following options will help you get more from your printers and print environment:

| Fail-over                          | Reroute print jobs automatically to another printer if the specified printer fails.                                                      |
|------------------------------------|----------------------------------------------------------------------------------------------------|
| Round Robin                        | Print documents in turn to a sequence of printers.                                                                                       |
| Destination Balancing              | Statistics on the amount of data sent to each printer are maintained and new documents are automatically sent to the least used printer. |
| Drag and Drop                      | Send printer-ready files without launching an application.                                                                               |
| Service Location<br>Protocol (SLP) | Allows for dynamic discovery of destinations on a network.                                                                               |
| Protocols Supported                | INTELLIscribe supports the LPR/LPD and HP JetDirect protocols.                                                                           |
| Ease of Use                        | An easy-to-use wizard provides a step-by-step process to easily and quickly configure virtual printer ports.                             |

» LEARN MORE Download the free INTELLIscribe trial software from our website (www.brooksnet.com) to find out what it can do for you. And be sure to contact our knowledgeable technical support staff for free pre-sales support.

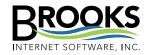

254 W Sunnyside Rd, Ste B Idaho Falls, ID 83402 USA

Phone (208) 523-6970 Fax (208) 523-9482 Email sales@brooksnet.com URL www.brooksnet.com » INTELLIScribe